【メルマガ めざせ IT 力アップ! 2018 年 4 月 1 日号】

みなさん、こんにちは。「メルマガ めざせ IT 力アップ!」第 3 号です。前号はいかがで したか?少しでもお役に立つことがありましたでしょうか?

今回からしばらくは、第 1 部基本知識編として「Word の基礎」を取り上げます。まずは、 「Word の画面構成」です。第 2 部の IT 用語解説は、第 4 次産業革命の技術基盤のひとつ である「IoT(モノのインターネット)」についてです。では、始めましょう。

1. 基本知識・便利知識

## 「Word の基礎と豆知識」その 1 「Word の画面構成」

皆様の中で、Word での文書作成が思うようにいかなくて、イライラした経験をお持 ちの方も多いのではないでしょうか。実は、筆者もその口で、いまだに Word は好きに なれません。だからといって、Word を使わない、というわけにもいきませんね。

インデントやタブ、あるいは段落の考え方など、西洋人的な感覚で組み込まれている Word の多彩な機能をうまく使えず、文字位置の調整は、てっとりばやく「スペース(空 白)」文字に頼っている文書も良く見かけます。

イライラの原因は思い通りにならないからで、思い通りにならないのは、Word で思 い通りの文書を作成するための知識・技術が不足しているからです。

このコーナーでは、Word の仕組みの解説を交えて、基本操作を紹介します。便利な 豆知識も時々混ぜながら進めますね。

今週のテーマは Word の画面構成です。Word 画面の各部位の名称を覚えましょう。 解説および参考書などの説明文が理解しやすくなります。

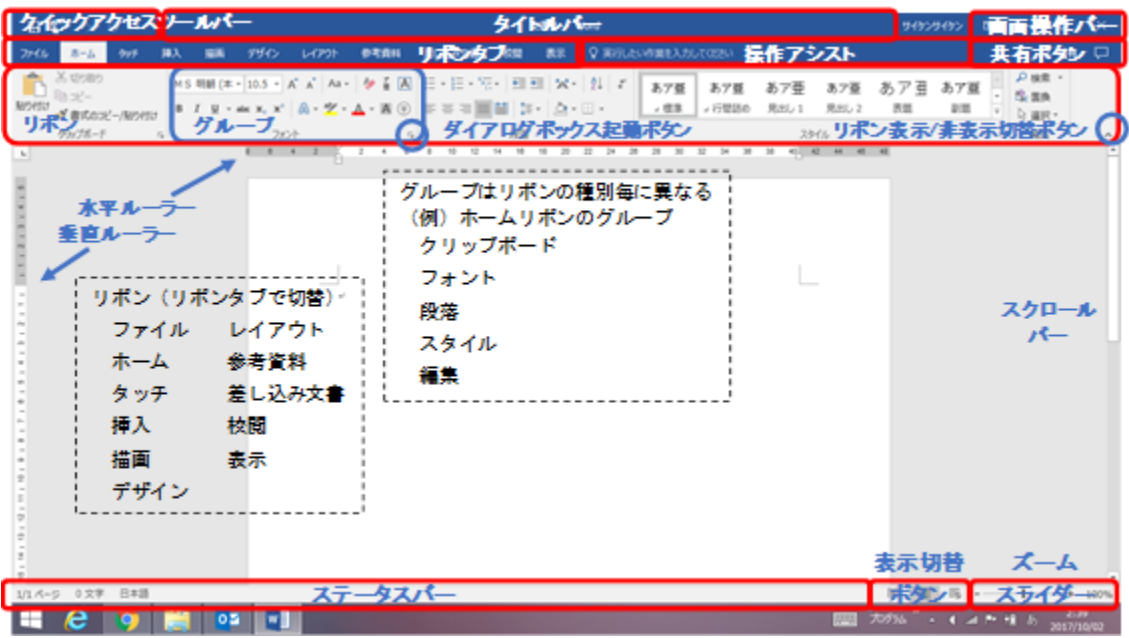

続きは以下のリンク先のページをお読みください。 (注 1)

[https://chiba-it-literacy.jimdo.com/](https://chiba-it-literacy.jimdo.com/ｉｔリテラシを高めよう/wordの基礎と豆知識/wordの画面構成/)itリテラシを高めよう/word の基礎と豆知識 /word [の画面構成](https://chiba-it-literacy.jimdo.com/ｉｔリテラシを高めよう/wordの基礎と豆知識/wordの画面構成/)/

2. IT 用語解説

## 第4次産業革命シリーズ その3 「IoT (モノのインターネット)」

「IoT」って何? 「IT」や「ICT」と何が違うの? と思われている方も多いのでは? 第4次産業革命の柱となる技術基盤のひとつである Internet of Things (日本語で「モ ノのインターネット」と呼ばれることもありますが、一般にはアイオーティ (IoT) と いう略語がそのまま使われています。)について解説します。

続きは、以下のリンク先のページをお読みください。 (注 2)

https://chiba-it-literacy.jimdo.com/i tリテラシを高めよう/word の基礎と豆知識 /word の画面構成/

いかがでしたか?

次号では、基礎知識として「文章の入力と編集」、IT 用語解説として「センサー」をお届け する予定です。

(注 1)クリックでリンク先が閲覧できない方は、次の操作を行ってください。 <https://chiba-it-literacy.jimdo.com/> でトップページを開く。 サイドメニューから「Word の基礎と豆知識」をクリックする。 サイドメニューに出現したサブメニューから「Word の画面構成」をクリックする。

(注 2)クリックでリンク先が閲覧できない方は、次の操作を行ってください。 <https://chiba-it-literacy.jimdo.com/> でトップページを開く。 トップメニューから「IT 用語解説」をクリックする。 サイドメニューから「第 4 次産業革命」をクリックする。 サイドメニューに出現したサブメニューから「IoT(モノのインターネット)」をク リックする。

千葉県地域 IT 化推進協議会 IT リテラシ向上対策部会